# TRIBUNAL ADMINISTRATIVO DE BOLIVAR **SECRETARÍA GENERAL**

## **TRASLADO DE EXCEPCIONES**

## Art. 175 C.P.A.C.A.

HORA: 8:00 a.m.

LUNES 28 DE OCTUBRE DE 2013

Magistrada Ponente: Dr. JOSÉ FERNÁNDEZ OSORIO Radicación: 13001-23-33-000-2013-00291-00 Accionante: ROSA MABEL SIMARRA OSPINO Accionado: E.S.E. CENTRO DE SALUD CON CAMA DE ARROYOHONDO Medio de Control: NULIDAD Y RESTABLECIMIENTO DEL DERECHO

En la fecha se corre traslado por el término legal de tres (03) días a la parte demandante de las excepciones formuladas en el escrito de contestación de la demanda, presentado por el apoderado de la ESE CENTRO DE SALUD CON CAMA DE ARROYOHONDO, visible a folios 200 a 216. (C.P.A.C.A, art. 175 Par.  $2^{\circ}$ 

EMPIEZA EL TRASLADO: 28 DE OCTUBRE DE 2013, A LAS 8:00 A.M.

**BARRIOS** General

VENCE EL TRASLADO: 30 DE OCTUBRE DE 2013, A LA 5:00 P.M.

**JUAN CARLOS GALVIS BARRIOS** Secretario General

Pedro Triana Martinez

Cel. 3004538540 Correo Electrónico: pedro triana28@hotmail.com

**Señores** Tribunal Administrativo Del Atlántico Magistrado José Fernández Osorio

Rad: 13-001-23-33-000-2013-00291-00 Demandante: Rosa Simarra Ospino y Otros Ref: Nulidad Y Restablecimiento Del Derecho **Contra: ESE Centro De Salud Con Cama** 

PEDRO AGUSTÍN TRIANA MARTÍNEZ; mayor de edad, identificado con la cédula de ciudadanía No. 8.781.206 de Soledad, abogado portador de la tarjeta profesional No. 174.912 del Consejo Superior de la Judicatura, obrando como apoderado de la E.S.E. Centro De Salud Con Cama, con domicilio en el municipio de Arroyohondo, me permito contestar por medio del siguiente escrito ante su despacho, dentro del término del traslado de la demanda interpuesta por la señora Rosa Simarra Ospino y Otros.

## **HECHOS**

Hecho Uno: Es parcialmente cierto, las demandantes prestaron servicios en la Gobernación de Bolívar, y aunque laboraron en la sede de la ESE Centro de Salud Con Cama, esta no es su patrono como lo expresa el apoderado de las demandantes, por no existir una relación legal y reglamentaria entre las accionantes y la ESE.

Hecho Dos: Es cierto.

Hecho Tres: Es cierto

Hecho Cuatro: Es cierto

Hecho Cinco: Es parcialmente cierto, con certeza puede afirmar la ESE, que las accionantes fueron nombradas y posesionadas en la planta de personal del Municipio de Arroyohondo, por convenio interadministrativo entre esta y la Gobernación, pero las accionantes nunca fueron incorporadas a la planta de la ESE, no se hicieron los actos administrativos correspondientes para que este hecho que afirma el accionantes se realizara.

Hecho Seis: es cierto

Hecho Siete: Parcialmente Cierto, la entidad si emitió la Resolución 0009 de abril 6 de 2011, pero no fue una determinación injusta como lo refiere el actor, se trato de un acto administrativo que tiene presunción de legalidad, hasta que la jurisdicción contenciosa diga lo contrario.

Hecho Ocho: Es cierto

Hecho Nueve: Es cierto

Hecho Diez: Refiriéndose a la actuación de la Gerente de la ESE, se cumplieron las normas a aplicar en ejercicio de la función administrativa, al emitirse el acto administrativo demandado, de acuerdo con el artículo 122 de la Constitución Política "No habrá empleo público que no tenga funciones detalladas en ley o reglamento y para proveer los de carácter remunerado se requiere que estén contemplados en la respectiva planta y previstos sus emolumentos en el presupuesto correspondiente." Las accionantes no estaban incorporadas a la planta de la ESE, si no a la de la Alcaldía.

 $\mathbf{1}$ 

 $20\overline{V}$ 

Pedro Triana Martinez

Cel. 3004538540 Correo Electrónico: pedro triana28@hotmail.com

#### Hecho Once: Es Cierto

#### Hecho Doce: Es Cierto

Hecho Trece: Hay una acción ejecutiva iniciada por los accionantes por este hecho en el Juzgado Doce Administrativo De Cartagena Bolívar, con Rad. No. 13001-33-33-012-2013-00067-00, donde la ESE ya contesto y presento excepciones, de las cuales no sea pronunciado todavía el juez de este proceso.

Hecho Catorce: No es cierto, la única accionante que hizo la presentación de la solicitud de la liquidación de las Cesantías Definitivas, fue la señora Rosa Hernández, a la cual ya se le cancelaron las cesantías definitivas, las demás accionantes no han presentado la solicitud de la liquidación de Cesantías Definitivas por tal motivo no se ha expedido resolución que ordene el pago, por lo tanto no ha empezado correr los términos para que se configure la sanción moratoria.

**Hecho Quince: Es Cierto** 

Hecho Dieciséis: Es Cierto

Hecho Diecisiete: no es cierto, que se demuestre dentro del proceso

## **CONSIDERACIONES**

Se fundamenta este medio de defensa, en rechazar las pretensiones de las accionantes, interpuesta por medio de demanda en contra de mi poderdante, la E.S.E. Centro De Salud Con Cama, por intermedio del medio de control de Nulidad y restablecimiento del Derecho, dirigido contra la nulidad de la Resolución 0009 de 2011 y consecuentemente se les restablezca el derecho de ser vinculadas nuevamente a la entidad, de la siguiente manera:

Para dar respuesta a los hechos expresados en la denuncia, por parte de las accionantes, es necesario remitirse a las condiciones que rigieron la transferencia de estas funcionarias, de la Secretaria de Salud Departamental de Bolívar, a la alcaldía Municipal de Arroyohondo y a su vez a la ESE Municipal;

- 1. Que mediante resolución No. 4037, de fecha 21 de diciembre de 1999, la Gobernación de Bolívar, Secretaria Seccional de Salud, Certifica el cumplimiento de los requisitos para la transferencia directa de los recursos del situado fiscal del sector salud al municipio de Arroyohondo, para que este asumiera la dirección y prestación de servicios de salud del primer nivel de atención.
- 2. Que en los considerandos de dicha certificación, en el numeral 2, literal e, se da concepto desfavorable la adopción del manual especifico de funciones por pate de la coordinadora del área de talento humano de la gobernación requisito esencial para el traslado de los funcionarios de la gobernación (hoy demandantes) a la alcaldía municipal de Arroyohondo, sin embargo a pesar de esto la Gobernación de Bolívar acredito y certifico al municipio de Arroyohondo, como si este fuera cumplido con todos los requisitos.
- 3. Mediante Convenio Interadministrativo celebrado entre el Departamento de Bolívar y la Alcaldía Municipal de Arroyohondo Bolívar, el 21 de diciembre de 1999<sup>1</sup>, se

 $\chi$ 

 $1$  Folio 16

Pedro Triana Martinez

Correo Electrónico: pedro triana28@hotmail.com

Cel. 3004538540

Ķ

 $ZD$ 

determino la asunción de la dirección y prestación de servicios de salud del primer nivel de atención.

- 4. Que en la Cláusula Segunda, literal 5, del mismo Convenio Interadministrativo<sup>2</sup>, La Gobernación, establece que se transferirá al ente territorial municipio de Arroyohondo la planta de cargos aprobada para el Centro de Salud Hospital Arroyohondo, (administrada por la Gobernación), en un término máximo de tres meses.
- 5. Que en la Cláusula Tercera, literal 6, del mismo Convenio Interadministrativo<sup>3</sup>, la Alcaldía Municipal de Arroyohondo se comprometió a; "crear e incorporar a la planta de personal del municipio los empleados que se transferirán por la Secretaría Seccional de Salud Departamental, conforme a los dispuesto en el artículo 17 de la Ley 10/90 y el decreto 1399 del mismo año, con las misma asignaciones salariales y prestacionales a que tenían derecho en el Departamento." (Negrillas fueras del texto)
- 6. Que en la Cláusula Tercera, literal 8, del mismo Convenio Interadministrativo<sup>4</sup>, el ente territorial Municipio de Arroyohondo, garantiza la continuidad de los funcionarios incorporados al municipio (hoy demandantes) en las EPS, fondos de cesantías, y pensiones.
- 7. Que mediante Acta no.  $2<sup>5</sup>$ , de la Secretaría Seccional de salud de la Gobernación de Bolívar, suscrita en marzo 29 del 2000, el gobernador de Bolívar, hace entrega del recurso físico y humano del centro de salud de Arroyo Hondo, administrado por la gobernación, hasta ese entonces, a la alcaldía del municipio de Arroyohondo.
- 8. Que la misma acta<sup>6</sup>, establece que la Alcaldía Municipal de Arroyohondo, al estar certificada para asumir de forma autónoma los recursos del situado fiscal para la atención en salud, debió tener en cuenta lo establecido en el decreto 1399 de 1990, debiendo respetar el régimen salarial y prestacional de los cargos que se den en transferencia por el convenio interadministrativo en mención, y establece que debe crear los cargos e incorporarlos a la planta de personal del municipio, dando posesión mediante acto administrativo a cada uno de los funcionarios transferidos.
- 9. En la misma  $acta^7$ , especifica que el municipio mediante acuerdo y/o decreto adopto la estructura administrativa orgánica y definió la planta de personal del centro de salud de Arroyohondo y del puesto de salud de Sato, (adscritos y administrados por la Alcaldía municipal, quien para ese entonces prestaba directa y autónomamente los servicios de salud) y en donde el municipio de Arroyohondo, debía incorporar el personal a partir del 29 de marzo del 2000.
- 10. El 29 de marzo del año 2000 la secretaría Seccional de Salud del Departamento de Bolívar suprimió sus cargos.
- 11. Debido a que las competencias en salud le fueron delegadas al Municipio de Arroyohondo el día 29 de marzo del 2000, solo hasta el 1 de abril de la misma anualidad, se posesionaron<sup>8</sup> ante el alcalde Municipal Arnulfo Ospino Iriarte, las señoras antes señaladas, para ejercer sus cargos en la Secretaria de Salud Municipal.

<sup>&</sup>lt;sup>2</sup> Folio 17

 $^3$ Folio 17

<sup>&</sup>lt;sup>4</sup> Folio 18

<sup>&</sup>lt;sup>5</sup> Folio 19, 20 y 21

<sup>&</sup>lt;sup>6</sup> Folio 19

 $^7$ Folio 20 Parágrafo Segundo

<sup>&</sup>lt;sup>8</sup> Folio 53 folio 54

Pedro Triana Martinez

- 12. De conformidad con lo anterior, La secretaria Seccional de Salud, se comprometía, entre otras, a transferir al personal de su planta, al municipio de Arroyohondo, y este a su vez se comprometía, entre otras, a incorporar las accionantes a la planta de personal que creara el municipio para tal fin, con sus derechos prestacionales y salariales en las misma condiciones en que las venían gozando en la citada Secretaria Seccional.
- 13. Es claro para ese entonces que la Administración Municipal no podía limitarse solamente a demostrar que se cumplían los requisitos para la certificación y que la Secretaria Seccional de Salud de Bolívar, debió realizar el respectivo trámite para llevar a cabo el citado proceso de descentralización y elaborar los correspondientes actos administrativos, entre estos se tiene los siguientes:

#### - Departamento De Bolívar - Secretaria Seccional De Salud De Bolívar -

- a) Suscribir el convenio Interadministrativo entre el departamento de Bolívar y el Municipio de Arroyohondo - Elaborar convenio
- b) Acta de entrega de la Gobernación de Bolívar, del recurso físico y humano del centro de salud de Arroyo Hondo - Elaborar Acta de entrega.
- c) Con posterioridad debió suprimir los cargos de su planta de personal en virtud al citado convenio Interadministrativo - elaborar el decreto de supresión de cargos.

Como quiera que dicho proceso de descentralización se realiza gradualmente de acuerdo con el cumplimiento de las obligaciones del municipio, este debió efectuar los siguientes pasos:

#### -Municipio De Arroyohondo Bolívar-

- a) Transformar el centro de salud con cama del municipio de Arroyohondo en una empresa Social de Estado ESE - Elaborar Acuerdo municipal, y posterior Decreto que crea transforma el Centro de salud, en ESE.
- b) Una vez creado el Centro De Salud Con Cama de Arroyohondo en ESE, y posteriormente adoptada su junta directiva, quien la presidia el mismo Alcalde que había establecido el convenio Interadministrativo con el Departamento, este debió establecer la estructura de la ESE, por medio de acuerdo, así como establecer la planta de cargos de la entidad, con sus denominaciones códigos y grados salariales.
- c) Elaborar el manual de funciones y requisitos de la ESE y enviarlo para su concepto técnico a la Coordinación de talento humano de la Secretaria Seccional de Salud, como lo establece el Núm. 15 de la Clausula Tercera del acuerdo interinstitucional. Esto como requisito establecido el la Clausula Cuarta, del mismo convenio, donde las partes acuerdan considerarlo indefinido. Mientras se hacen revisiones periódicas en cumplimiento de las obligaciones asumidas por las partes en el convenio.
- d) Incorporar en la planta de la Alcaldía los cargos establecidos en el convenio Interadministrativo con el Departamento, planta de personal que debió ser creada para tal fin. Suscribir decreto de nombramiento y acta de posesión 9.
- e) Al tiempo, la Alcaldía debió establecer convenio Interadministrativo con la ESE, en seguimiento con el proceso de descentralización iniciado por la Gobernación de Bolívar, si su propósito era trasladar posteriormente este personal a la ESE. Elaborar

of  $703$ 

<sup>&</sup>lt;sup>9</sup> Articulo 37 insiso 2 de la ley 10 de 1990

Pedro Triana Martinez

Cel. 3004538540 Correo Electrónico: pedro triana28@hotmail.com

Convenio, o acto administrativo que determinara como iba a quedar de forma legal, estar resuelta la situación de incorporación de todos los cargos trasladados

- f) Suprimir los cargos de estas funcionarias en la Alcaldía Municipal
- g) Expedir un acta de entrega del Municipio de Arroyohondo Bolívar, del recurso físico y humano a la ESE centro de salud con cama de Arroyo Hondo – Elaborar Acta de entrega
- Legalizar el traslado de este recurso humano a la ESE Centro de Salud Con cama,  $h)$ nombrando y posesionado a este personal bajo los parámetros establecidos en la ley para estos casos, e inmediatamente informar a la Comisión Seccional Del Servicio Civil, Bolívar, para inscribirlos o actualizarlos en el registro público de carrera administrativa. Resolución de Nombramiento y acta de posesión

Ninguno de estos pasos correspondientes a la alcaldía municipal se llevo a cabo, permitiendo concluir, que la alcaldía municipal de Arroyohondo Bolívar no cumplió con todos las reglas especiales exigidas para la descentralización de la dirección y prestación de los servicios de salud por parte del municipio<sup>10</sup>, y por consecuencia, las señoras, Rosa Simarra Ospino, Carmen Orozco Olivero, Rosalía Hernández Hernández y Ruth Martínez García, no están ni estuvieron nombradas y posesionadas en la planta de cargos de la ESE Centro De Salud Con Cama De Arroyohondo, Bolívar, por no existir un acto administrativo que así lo demuestre. Situación que no tuvo en cuenta la Gobernación de Bolívar, incumpliendo así la Clausula Cuarta del convenio, que establecía como obligación, hacer las revisiones periódicas en cumplimiento de las obligaciones asumidas por las partes en el convenio, situación que no se dio en la legalización del traslado del personal, el cual ahora demanda.

La alcaldía municipal en cambio soluciono los tecnicismos del tramite expuesto, y pensó que automáticamente estas estaban vinculadas de forma tacita a la entidad que represento por la condición dispuesta en el artículo 25, Régimen de Presupuestación, Parágrafo Transitorio del Decreto de creación de la ESE, No. 99-05-31-12 de mayo 31 de 1999.

14. Que el Decreto No. 99-05-31-12 de mayo 31 de 1999 por el cual fue creada la ESE Centro de Salud Con Cama, estipulo en su artículo 25, Régimen de Presupuestación<sup>11</sup>, en su (Parágrafo Transitorio), "La planta de personal con que contará la empresa, será aquella que se transfiere por parte del departamento, hasta tanto no se defina su estructura orgánica funcional de acuerdo a las necesidades identificadas por la empresa." Negrillas fuera del texto.

Un error absoluto de procedimiento, teniendo en cuenta;

Primero, que la creación de la ESE, según la expedición del Decreto fue en mayo 31 de 1999, y que según este, condicionaba a la ESE con una planta de personal, que no era una planta de personal, si no, unos funcionarios que para esa época pertenecían a la planta global de la Secretaria Seccional De Salud De Bolívar, la equivocación está en que no se transfiere una planta, lo que se transfiere son las personas que van a ocupar los cargos en ella;

Segundo, que estos funcionarios por si solos, no podía constituir una planta de personal para una entidad como la ESE, sin prever la clasificación de los empleos que debe haber en cualquier entidad pública, según la naturaleza general de sus funciones, la índole de sus responsabilidades y los requisitos exigidos para su desempeño, ni la

5

Ž

<sup>&</sup>lt;sup>10</sup> Artículo 16 de la ley 60 de 1993

 $11$  Folio 39

clasificación de los niveles jerárquicos que debe tener toda entidad, eje; DIRECTIVO, PROFESIONAL, TÉCNICO, ASISTENCIAL;

Tercero, si la gobernación de Bolívar, fuera cumplido con la Clausula Cuarta del convenio interadministrativo, haciendo las revisiones periódicas en cumplimiento de las obligaciones asumidas por las partes en el convenio, esta se fuera dado cuenta y no le fuera dado terminación al acuerdo hasta que no la alcaldía no cumpliera con toda las obligaciones del convenio que ella supervisaba y asesoraba, porque una de las características del acuerdo era que este era indefinido, precisamente previendo que se pudieran presentar detalles técnicos e imprevistos, que no permitieran el buen funcionamiento del acuerdo entre las partes.

Cuarto, que los funcionarios de la Alcaldía Municipal, por su ignorancia supina, cometieron una serie de errores, que la Gobernación no denoto. Se puede observar, que quien proyecto el Decreto No. 99-05-31-12 de mayo 31 de 1999, en su artículo 3, Naturaleza Jurídica<sup>12</sup>. Cometió un yerro jurídico, al catalogar al Hospital, en una entidad descentralizada del orden municipal, dotada de personería jurídica, patrimonio

propio y autonomía administrativa. "adscrita" a la secretaría de salud del municipio de Arroyohondo, Bolívar, reiterándolo de la misma forma en el articulo 27 Régimen Tributario, Parágrafo Único<sup>13</sup>, del mismo Decreto. No pudiéndose bajo ninguna condición, trasladar a un personal de una entidad territorial como el municipio de Arroyohondo, a una entidad descentralizada como la ESE, del orden municipal, dotada de una personería jurídica distinta a la del municipio, con patrimonio propio y autonomía administrativa, por el solo hecho de pensar que la ESE Centro De Salud Con Cama De Arroyohondo, estaba "adscrita" a la Secretaría De Salud Municipal de Arroyohondo, confundiéndola con una entidad subordinada a la alcaldía municipal.

Este fue el principal error administrativo que encadeno todo, nunca fue subsanado por la administración Municipal, sino por el contrario, meses después este recurso humano quedo laborando en la ESE, la Alcaldía Municipal dejo de pagarles sus salarios y se implemento que con recursos de la ESE, se costeara un personal que no le correspondía, por no estar creados esos cargos y por ende mucho menos nombrados y posesionados estos funcionarios en la entidad, en resumen no existe un acto administrativo que crea esta Planta de Personal en la Entidad. Personal que además no contiene denominaciones y códigos de los empleos del decreto numero 1569 de 1998, que era la regla para ese entonces, precisamente por no existir tales cargos en la entidad, y que seguía aun nombrados en la alcaldía municipal.

15. Se pudo determinar además, por medio de oficio dirigido a la CNSC<sup>14</sup>, que informara si en la base de datos de la CNSC, se encontraba información de la inscripción en carrera administrativa de estas funcionarias, y en respuesta al oficio esa entidad encontró inscritos en el Registro de Carrera Departamento Administrativo Función Pública solo a:

| <b>Cedula</b> | <b>Nombre</b><br><b>Funcionarios</b> | <b>Apellidos</b>       |
|---------------|--------------------------------------|------------------------|
| 22844785      | <b>CARMEN</b>                        | <b>OROZCO OLIVEROS</b> |
| 22844734      | <b>ROSALIA</b>                       | HENANDEZ HERNADEZ      |
| 45421572      | EI INICE.                            | <b>PAUT GARCIA</b>     |

<sup>&</sup>lt;sup>12</sup> Folio 23 y 24

 $13$  Folio 39 y 40

 $\operatorname{\mathscr{C}}$ 

 $14$  Anexo 1

 $7,06$ 

Pedro Triana Martinez

Cel. 3004538540 Correo Electrónico: pedro triana28@hotmail.com

Que en este registro solo estuvieron, hasta mayo de 2005:

Rosalía Hernández Hernández, en el establecimiento Público; Departamento Administrativo De Salud De Bolívar<sup>15</sup>.

Carmen Orozco Oliveros, en el establecimiento Público; Departamento Administrativo De Salud De Bolívar<sup>16</sup>.

En cuanto a las señoras Rosa Simarra Ospino y Ruth Martínez García, identificadas con las C.C. No. 45.438.991 y 22.849.297, respectivamente, no hay información sobre ellas y posiblemente se encuentren registradas en la extinta Comisión Seccional del servicio Civil de la Gobernación de Bolívar. Pero no hay certificación o acto administrativo que lo compruebe.

Se puede determinar con el solo análisis esbozado, que el acalde municipal de la época de la creación de la ESE, Arnulfo Ospino Iriarte, ignoraba como se realizaba todos los procesos administrativos en lo referente a la vinculación de las accionantes después del acuerdo realizado entre la alcaldía y la Gobernación de Bolívar, para que estas fueran reincorporadas a cargos públicos; trasladándole la carga prestacional de estas, a la ESE, debido a que este entendía que los funcionarios trasladados eran la planta determinada para la Entidad y grave error de la gobernación del Bolívar, de no cumplir con la labor de supervisión que le correspondía en su labor de asesoría, sobre todo cuando se trataba de la vinculación del personal que era trasladado por convenio con la alcaldía..

Se reitera, que las accionantes nunca fueron nombradas ni posesionadas en las ESE Centro De Salud Con Cama, nunca tomaron juramento ante esta Entidad, por la simple razón, de que el funcionario de la Alcaldía municipal de esa época, que proyecto el Decreto de creación de la ESE, pensó que esta entidad estaba "adscrita" a la secretaría de salud del municipio<sup>17</sup>, y el alcalde municipal siendo presidente de la junta directiva de la entidad, pensó que se podía trasladar a un personal de una entidad territorial como la alcaldía municipal, a otra descentralizada con autonomía propia y personalidad jurídica distinta a la de la alcaldía, como la ESE, por pensar que esta estaba adscrita a la primera.

Estas funcionarias desde su posesión en la Secretaria Seccional De Salud del Departamento de Bolívar, (llamado antes puesto de salud de Arroyohondo, Bolívar, administrado por la Gobernación), posterior posesión en la Alcaldía municipal de Arroyohondo, Bolívar (llamado antes Centro Hospital de Arroyohondo, administrado con recursos de la Alcaldía municipal), siempre han permanecido físicamente en este establecimiento, mas no jurídicamente, ya que la denominación o razón social de esta, ha cambiado desde que era sostenido y administrado por la Gobernación de Bolívar, donde sus cargos posteriormente fueron suprimidos en marzo 30 del 2000, por parte de la Gobernación, adscritos posteriormente a La Alcaldía Municipal, donde el centro de salud, era sostenido y administrado por la ella en ese momento, quien asumió al as accionantes por medio de convenio Interadministrativo, nombrándolas posesionándolas en la alcaldía municipal de Arroyohondo, en abril 1 del 2000<sup>18</sup>; incluso por entrevistas realizadas a las accionantes y al tesorero de la época en la alcaldía de Arroyohondo, señor Emerson Herrera Orozco, les fueron cancelados sus

<sup>15</sup> Radicado No. 08-06-10 21693 CNSC

<sup>&</sup>lt;sup>16</sup> Radicado No. 08-06-10 21693 CNSC<br>17 Decreto No. 99-05-31-12 de mayo de 1999, artículos 3 y 27

<sup>&</sup>lt;sup>18</sup> Folio 53 y 54

Pedro Triana Martinez

primeros meses de salario, en esta entidad territorial, y posteriormente siguieron vinculadas en el mismo sitio, pero este ya no pertenecía a la alcaldía mundial o estaba adscrito a ella como antes cuando se denominaba puesto de salud. El alcalde municipal asumió que la ESE era una entidad adscrita a la administración, siendo este un ente autónomo, determino que las accionantes podían permanecer hay, recibiendo asignaciones salariales, sin ser nombradas ni posesionas en ningún momento, no teniendo en cuenta el Alcalde de la época, quien presidia la junta directiva y designaba al gerente de aquel entonces que había unos actos administrativos previos, que determinaban que estas funcionarias hoy accionantes dentro de este proceso, seguían perteneciendo a la alcaldía, tanto es así, que la incluyen en la demanda, como legitima para actuar como pasiva.

- 16. La gerencia de la Dr. Nicolasa Paternina Orozco, durante su periodo que comenzó en 2008, estableció la anormalidad en las que estas funcionarias venían vinculadas a la entidad, y con la facultad que le otorgaba su cargo, la junta directiva y la obligación de adecuar el funcionamiento y la estructura de la ESE, para garantizar la debida prestación de los servicios y en ejercicio de las funciones a su cargo, estableció, la resolución No. 00008 De abril 01 De 2011, que ajustaba la Planta de cargos y asignaciones del personal de Planta y se establecía su sistema de nomenclatura, clasificación y categoría de los empleos de la Empresa Social Del Estado Centro De Salud Con Cama De Arroyohondo Bolívar. Situación que no estaba prevista anteriormente, no existía antes de este acto administrativo una planta de cargos creada para la entidad. Expidiéndose posteriormente la Resolución 0009 de 2011, la cual le fue comunicada a la Alcaldía Municipal, para que esta recibiera a las accionantes, como entidad a donde ellas pertenecen, y donde incluso aparecen en la planta de cargos y tienen asignaciones en el presupuesto para esa época, por compromiso del señor alcalde en ese momentos Dr Cassiani, el cual entendía que ellas pertenecían a la Alcaldía.
- 17. Porque podemos decir que todo estaba coordinado con la alcaldía municipal para que las demandantes fueran asumidas por su verdadero empleador (la Alcaldía municipal) ya que previamente a la expedición de la Resolución 0009 de 2011, La gerencia de la Dr. Nicolasa Paternina Orozco, estableció una consulta el 28 de julio de 2008, al asesor jurídico de la alcaldía municipal el Dr. José Rafael Beltrán Moreno, quien incluso era el apoderado de la alcaldía, para la conciliación prejudicial ante la procuraduría, como requisito de procedimiento para iniciar esta demanda y quien determino según su concepto, que será aportado como prueba dentro del proceso, que las demandantes no estaban nombradas y posesionadas en la ESE, y que era necesario ventilar la posibilidad de que ese personal sea reintegrado a la alcaldía municipal. concepto que fue dirigido al alcalde municipal Dr. Cassiani el mismo día, para los fines pertinentes a la reincorporación de estas funcionarias a la alcaldía Municipal, Por tal motivo con ese concepto se establecieron varias reuniones con la junta directiva de la entidad, precedida por el señor Alcalde de Arroyohondo, dr Alexander Cassiani, y en la reunión de junta directiva registrada en el acta No. 04, del 14 de octubre de 2010. firmada por el señor Hernan Utria Coronel, delegado del alcalde, para tomar decisiones por el dentro de la junta directiva, se determino otorgarle facultades a la gerente para que estableciera la estructura de la planta de personal de la ESE, la cual empezaría a funcionar a partir del 1 de marzo de 2011, con el fin de darle tiempo al alcalde municipal para que adicionara en el presupuesto de la alcaldía el traslado de las funcionarias transferidas por el departamento de bolívar (hoy demandantes) y de esta forma solo estuvieran en el presupuesto de la ESE incluidas hasta el 1 de marzo de 2011. Situación que se dio, la junta directiva de la ESE, precedida por el Alcalde Municipal, presupuesto para el 2011, los emolumentos salariales de las promotoras de enero 1 hasta marzo 31 de 2011, y la alcaldía municipal las incorporo a las promotoras en su presupuesto de 2011, entonces era claro que el acalde municipal tenía

 $\mathscr{G}$ 

 $70 +$ 

Pedro Triana Martinez

 $206$ 

conocimiento y estaba de acuerdo en que las promotoras debían ser asumidas presupuestalmente en la alcaldía municipal, porque sus cargos pertenecían a esa entidad, por tal motivo se le envió la comunicación, para que este hiciera lo pertinente al reintegro de las demandantes formalmente a la entidad territorial donde están posesionadas, la alcaldía municipal.

CONSIDERACIONES, Sobre las normas que sustenta el demandante en la alzada, y que para él, han sido vulneradas por la respuesta dada a contestación de los recursos de vía gubernativa, que le niegan sus pretensiones, manifiesto lo siguiente:

El accionante se refiere en el numeral  $2$  de los Hechos<sup>19</sup>, a que le fueron violados los articulados 13, 123 y 125 de la C. N.

Observemos que dispone cada norma:

"ARTICULO 13. Todas las personas nacen libres e iguales ante la ley, recibirán la misma protección y trato de las autoridades y gozarán de los mismos derechos, libertades y oportunidades sin ninguna discriminación por razones de sexo, raza, origen nacional o familiar, lengua, religión, opinión política o filosófica.

El Estado promoverá las condiciones para que la igualdad sea real y efectiva y adoptará medidas en favor de grupos discriminados o marginados."

Con respecto a este articulado, el accionante manifiesta, que la entidad que represento la violo, pero no indica de que forma la actuación administrativa de la ESE, discrimino a las accionantes.

"ARTICULO 123. Son servidores públicos los miembros de las corporaciones públicas, los empleados y trabajadores del Estado y de sus entidades descentralizadas territorialmente y por servicios.

Los servidores públicos están al servicio del Estado y de la comunidad; ejercerán sus funciones en la forma prevista por la Constitución, la ley y el reglamento. La ley determinará el régimen aplicable a los particulares que temporalmente desempeñen funciones públicas y regulará su ejercicio."

"ARTICULO 125. Los empleos en los órganos y entidades del Estado son de carrera. Se exceptúan los de elección popular, los de libre nombramiento y remoción, los de trabajadores oficiales y los demás que determine la ley"

Los articulados, anteriormente mencionados y que estima fueron violentados a los accionantes, solo permiten darnos la razón, ya que las señoras demandantes no ejercían sus funciones en la forma prevista en la Constitución, ya que no estaban nombradas en la entidad y no prestaron juramento para posesionarse, de igual forma el apoderado demandante no indica de que forma la actuación administrativa de la ESE, violento las normas anunciadas.

El accionante igualmente se refiere a los siguientes articulados de la LEY 909 DE 2004:

"Artículo 30. Campo De Aplicación De La Presente Ley" "Articulo 41. Causales De Retiro Del Servicio."

Para hacer aclaración en este punto las señoras accionantes no fueron retiradas de servicio por parte de la ESE, tampoco podemos hablar del término "suprimir el cargo", como es

<sup>&</sup>lt;sup>19</sup> Folio 140

Pedro Triana Martinez

Cel. 3004538540 Correo Electrónico: pedro triana28@hotmail.com

manifestado por los actores de la demanda, porque es claro que para suprimir un cargo en la planta de personal de una institución, debe existir este, con la denominación códigos y grados salariales y en ningún momento se ha demostrado esto dentro del acervo probatorio en la demanda, Lo cual si fuera cierto se habría manifestado en la Resolución 0009 de 2011,

Lo que no niega la ESE, es que las accionantes si estuvieron vinculadas en esta entidad por la condición dispuesta en el artículo 25, Régimen de Presupuestarían, Parágrafo Transitorio del Decreto No. 99-05-31-12 de mayo 31 de 1999;

"La planta de personal con que contará la empresa, será aquella que se transfiere por parte del departamento, hasta tanto no se defina su estructura orgánica funcional de acuerdo a las necesidades identificadas por la empresa."

Acto administrativo que por sí solo no legalizaba el acceso a los cargos públicos dentro de la ESE, y que ignoraba el alcalde de la época Arnulfo Ospino Iriarte, pero que la doctora Nicolasa Orozco Paternina, Gerente de la ESE, 2008 - 2012, si determino, comunicándole al alcalde municipal para los hechos de la expedición de la resolución 0009 de  $2011^{20}$ , el Dr. Casiani, que debía recibir a las accionantes en la alcaldía por ser estas funcionarias de esta entidad territorial por estar posesionadas en sus cargos, porque sus emolumentos salariales ya habían sido incorporados al presupuesto de la vigencia de 2011, como lo demuestra el provecto de acuerdo de Noviembre de 2010 aprobado por el concejo municipal, como lo demuestra la pagina 16 de 19 de dicho Proyecto de Acuerdo Municipal, bajo el concepto de gastos SALUD PUBLICA, "PAGO TALENTO HUMANO" por el valor anual de \$50.024.703, la doctora Nicolasa, fue totalmente responsable al emitir el acto administrativo acusado ya quesería un delito pagar con el presupuesto de una entidad los empleados de otra.

El mismo alcalde Dr. Casiani, manifestaba ante el concejo municpal<sup>21</sup> y en conversaciones anteriores, que see debía tomar en cuenta lo que verdaderamente sucedía en la realidad y no solamente lo que las partes en conflicto refieren y era que había un problema político, "declaraciones del señor alcalde ante el concejo", que no permitía el acceso a sus cargos en la alcaldía municipal, y que él quería solucionar eso. Incluso manifiesta que es obligación<sup>22</sup> asumir a la planta de personal de la Alcaldía a las promotoras (hoy accionantes), e incluso manifiesta que si no se hace las promotoras demandaran y la Alcaldía perderá la demanda.

La realidad es señor Magistrado, es que las accionantes tenían una relación laboral con la ESE, porque en sus instalaciones ejercían sus cargos, pero estando posesionadas en la alcaldía municipal, no había una autonomía en la voluntad de la ESE, sino la demostración de una imposición por asuntos políticos como lo refiere el mismo Alcalde Municipal, sobre la relación de las accionantes con su verdadero empleador, la Alcaldía Municipal.

Por tal motivo a no obrar en el expediente las pruebas que demuestren que las accionantes estaban nombradas y posesionadas en la ESE, no se puede hablar de supresión de cargos o de retiro del servicio de estas, simplemente se termina la relación laboral tacita, que no era legal y reglamentaria, por no estar constituida en forma legal y se le envía comunicación a la Alcaldía municipal para que las reciba, por estar las accionantes nombradas en esa entidad, y estar presupuestados sus elementos salariales.

Los accionantes deben desvirtuar la presunción  $\bf{d}\bf{e}$ legalidad  $\bf{d}\bf{e}$ los actos impugnados a través de los diferentes medios probatorios, y estos presupuestos no se dan, y al no darse, no se puede observar causal de nulidad que invalide lo actuado en la respuesta que se le dio a los recursos de vía gubernativa del acto acusado.

 $20$  Anexo 2

 $21$  Anexo 9

<sup>&</sup>lt;sup>22</sup> Folio 11 del Acta del Concejo Municipal de agosto 3 de 2011

Pedro Triana Martinez

#### **EXCEPCIONES DE FONDO**

## 1. INEXISTENCIA DE UNA RELACIÓN LEGAL Y REGLAMENTARIA

Que el accionado es una Empresa Social Del Estado, que está dentro de las categorías especiales de entidad pública descentralizada, como lo define el articulo 2 literal a, de la Ley 80 de 1993.

Para determinar si entre el actor y la ESE existió un relación legal y reglamentaria, que dé lugar a al reconocimiento de los derechos reclamados en las pretensiones de la demanda, hay que definir la forma de vinculación de las personas a un ente estatal.

Hay que definir la forma de vinculación de las personas a un ente estatal. En general las personas que prestan sus servicios personales al Estado pueden estar vinculadas a:

- a) Un contrato de trabajo. En este caso hay subordinación del servidor y hay relación laboral. Es la propia de los Trabajadores Oficiales.
- b) Una relación legal y reglamentaria. En este caso hay subordinación del servidor, y hay relación laboral. Es la propia de los funcionarios públicos.
- Un contrato estatal de prestación de servicios. En este caso no hay subordinación y tampoco hay relación de carácter laboral.

En los dos primeros casos hay subordinación del servidor y además hay relación laboral. ciertamente en este caso, podemos encontrarnos frente a una relación legal y reglamentaria. Que hay que definir con que entidad estatal la tienen.

Ahora bien, la entidad frente a la cual, se alega la existencia del derecho, es una Empresa Social Del Estado (E.S.E.) Sobre el particular el artículo 83 de la ley 489 de 1998, estableció que: "Las empresas sociales del Estado, creadas por la Nación o por entidades territoriales para la prestación en forma directa de los servicios de salud se sujetan al régimen previsto en la ley 100 de 1993...". Y la ley 100 de 1993 al referirse al régimen jurídico de las Empresas Sociales Del Estado, en el numeral 5 del artículo 195 estableció que: "Las personas vinculadas a la empresa tendrán el carácter de empleados públicos y de trabajadores oficiales, conforme a las reglas del capítulo IV de la ley 10 de 1990".

Y la ley 10 de 1990 dentro de ese capítulo IV consagro en el artículo 26, que para la prestación de los servicios de salud los empleos podrán ser de libre nombramiento y remoción o de carrera. Y de manera general en su numeral 2, dispuso que fueran empleos de libre nombramiento y remoción y de carrera en las entidades territoriales o en sus entes descentralizados, los siguientes:

"DE LIBRE NOMBRAMIENTO Y REMOCIÓN:

a) Los de Secretario de Salud o Director Seccional o local del sistema de salud, o quien haga sus veces. b) Los de Director, Representante Legal de entidad descentralizada. c) Los empleos que correspondan a funciones de dirección,

**DE CARRERA** 

Todos los demás empleos son de carrera..."

Pero, ¿cómo las personas se llegan a vincular a los empleos de carrera? que es el caso que en particular reclaman las denunciantes, un vínculo legal y reglamentario con la ESE:

La constitución nacional señala en su CAPITULO II. DE LA FUNCIÓN PÚBLICA ARTICULO 122. No habrá empleo público que no tenga funciones detalladas en

2t

 $21U$ 

Pedro Triana Martinez

ley o reglamento y para proveer los de carácter remunerado se requiere que estén contemplados en la respectiva planta y previstos sus emolumentos en el presupuesto correspondiente.

Ningún servidor público entrará a ejercer su cargo sin prestar juramento de cumplir y defender la Constitución y desempeñar los deberes que le incumben.

Por regla general, de conformidad con lo establecido en el artículo 125 de la Constitución Política, los empleos en los órganos y entidades del Estado son de carrera, salvo los exceptuados en la misma norma y en la ley. Así mismo, esta disposición determina que el ingreso a los cargos de carrera y el ascenso en los mismos, se harán previo cumplimiento de los requisitos y condiciones que fije la ley para determinar los méritos y calidades de los aspirantes, lo cual implica que únicamente podrán ser incorporados a las plantas de personal los ciudadanos, que cumplan con los requisitos constitucionales y legales para acceder y permanecer en el cargo del que se trate.

Dentro de este contexto, la ESE verifico que ninguna había cumplido con los requisitos legales vigentes para su vinculación hasta la fecha con esta entidad, es decir que el Hospital pudo determinar que ésta vinculación no se realizó, de acuerdo con los parámetros y las disposiciones legales que regulan esta materia, al menos no en esta institución.

Otro elemento fundamental que deberá tener en cuenta el señor Magistrado, es una declaración del Alcalde Municipal<sup>23</sup> para la época de la expedición del acto acusado, ante el concejo municipal de Arroyohondo Bolívar, la cual consta en los folios 009 a 023 del acta No. 0002 de agosto 3 de 2011, de esa institución, donde el Dr. Casiani, hace referencia a las promotoras y a la auxiliar (accionantes dentro del proceso), como personas que están en carrera administrativa y que debían estar incluidas en la planta de personal de la alcaldía. Incluso ya estaban proyectadas al presupuesto general aprobado<sup>24</sup> precisamente para 2011, con una partida de \$50.024.703, como lo demuestra el proyecto de acuerdo avalado por el concejo de fecha noviembre 1 de 2010, e incluso se refiere que cuando él fue gerente de la ESE, en el periodo inmediatamente anterior a la gerencia de la doctora Nicolasa Paternina, el trato también de incorporarlas a la alcaldía, pero por cuestiones políticas nunca pudo lograrlo, e incluso accede a reincorporarlas a la alcaldía siempre y cuando la ESE se las entregue paz y salvo de cualquier deuda laboral.

Las accionantes han actuado frente a otras instituciones, manifestando su situación, y en todas les han negado sus pretensiones a ingresar como funcionarias publicas a un ente donde nunca fueron nombradas y posesionadas, y que tal derecho debe ser ejercido en contra de la alcaldía municipal, entre los más relevantes le aporto como prueba el de la investigación de la Contraloría Departamental de Bolívar<sup>25</sup>, la cual determino; la INEXISTENCIA de una relación legal y reglamentaria, con la ESE, pero si con la Alcaldía Municipal de Arroyohondo.

Por lo tanto se puede concluir que; aquí se ha podido determinar que entre las accionantes y la ESE no existió un relación legal y reglamentaria, que dé lugar al reconocimiento de los derechos reclamados en las pretensiones que ellas exigen, por el contrario lo que se ha podido demostrar por lo dispuesto en los hechos presentadas por ellas en la demanda y por los actos administrativos aportados como prueba por los demandantes es que existe una relación legal y reglamentaria es con la alcaldía municipal de Arroyohondo.

Por lo tanto al ser creado los cargos desempeñados por las actoras y estar posesionadas en la alcaldía como lo demuestran las pruebas presentadas por ellas mismas, y al no haber ningún acto administrativo que termine con ese vinculo legal y reglamentario, nace la obligación para la alcaldía.

 $23$  Anexo 9

<sup>&</sup>lt;sup>24</sup> Anexo 10 folio 16 de 19 y 20 del anexo <sup>25</sup> Anexo 7

Pedro Triana Martinez

#### **PRETENSIONES**

Le solicito a su Señoría,

Que no se tengan en cuenta las copias simples incorporadas por el demandante en los folios 48 y 49, Decreto No. 2000-07-01-01 de la Alcaldía Municipal de Arroyohondo, folios 50, resolución No. 3140 de 1995, de la CNSC. Folios 51, resolución No. 2147 de 1995, de la CNSC. Folios 52, resolución No. 2104 de 1995, de la CNSC. Folio 93 Resolución No. 2104 de 1995, de la CNSC y folios 55, 56, 95, 96, 97, 98 presentados en la demanda, de acuerdo a las siguientes consideraciones:

#### Valor Probatorio de las Copias Simples

La parte actora en procura de probar los hechos de la demanda aportó al proceso un sin número de documentos en copia simple, los cuales la entidad que represento no puede certificar su autenticidad.

De conformidad con el artículo 211 del C.P.A.C.A., "En los procesos que se adelanten ante la Jurisdicción de lo Contencioso Administrativo, en lo que no esté expresamente regulado en este Código, se aplicarán en materia probatoria las normas del Código de Procedimiento Civil."

El artículo 251 del Código de Procedimiento Civil, prevé que un documento es público cuando es otorgado por un funcionario público en ejercicio de su cargo o con su intervención<sup>26</sup>.

A su turno el artículo 252 ibídem dispone que: "Es *auténtico un documento cuando existe certeza* sobre la persona que lo ha elaborado, manuscrito o firmado. El documento público se presume auténtico, mientras no se compruebe lo contrario mediante tacha de falsedad." (Se resalta)

El artículo 254 del mismo Ordenamiento Jurídico, precisa que las copias tendrán el mismo valor probatorio del original, en los siguientes casos:

 $^aI$ . Cuando hayan sido autorizadas por el notario, director de oficina administrativa o de policía, o secretario de oficina judicial, previa orden del juez, donde se encuentre el original o una copia autenticada.

 $2.$ Cuando sean autenticadas por notario, previo cotejo con el original o la copia autenticada que se le presente.

Cuando sean compulsadas del original o de la copia autentica en el curso de 3. inspección judicial, salvo que la ley disponga otra cosa.'

El artículo 268 ibídem, dispone que las partes deberán aportar el original de los documentos privados (en éste caso, públicos), cuando estén en sus manos y podrán aportar copias, en los siguientes eventos:

"1. Los que hayan sido protocolizados.

2. Los que formen parte de otro proceso del que no puedan ser desglosados, siempre que la copia se expida por orden del juez.

3. Aquellos cuyo original no se encuentre en poder de quien lo aporta. En éste caso, para que la copia preste mérito probatorio será necesario que su autenticidad haya sido certificada por notario o secretario de la oficina judicial, o que haya sido

 $R_{2l}$ 

<sup>&</sup>lt;sup>26</sup> Auto de 8 de marzo de 2007, Exp. 1477-06, M.P. Dr. Alejandro Ordóñez Maldondado, Consejo de Estado.

Pedro Triana Martinez

Cel. 3004538540 Correo Electrónico: pedro\_triana28@hotmail.com

reconocida expresamente por la parte contraria o demostrado mediante cotejo (...)." (Se subraya)

De conformidad con las normas que se analizan, se distinguen tres elementos, a saber:

1º La autenticidad, entendida como la certeza de la persona que lo suscribió.

2° El reconocimiento, es decir, el acto mediante el cual se da fe de la comparecencia de la persona que emite su voluntad.

3° El valor probatorio de los documentos presentados en copias o reproducciones mecánicas.

Es ineludible que las pruebas documentales allegadas por las accionantes, no tienen valor probatorio, Por lo tanto no es competente para darle autenticidad a los referidos documentos, lo cual ha sido tratado por la jurisprudencia entre otras por el Consejo de Estado, Sala de lo Contencioso Administrativo. Sección Tercera Radicación numero: 250002326000200201304-01 (30.330), Consejera ponente Dra. Ruth Stella Correa Palacio

"Sobre el valor probatorio de las copias de los documentos, la Sala ha recalcado que...el valor probatorio previsto en el Código de Procedimiento Civil, en cuanto a la admisibilidad, práctica y valoración de esta prueba documental, es aplicable el artículo 254 de este último, de acuerdo con el cual:

"Artículo 254.- Modificado por el Decreto Ley 2282 de 1989, artículo 1 numeral 11. Valor probatorio de las copias. Las copias tendrán el mismo valor probatorio del original, en los siguientes casos:

"1. Cuando hayan sido autorizadas por notario, director de oficina administrativa o de policía, o secretario de oficina judicial, previa orden del juez, donde se encuentre el original o una copia autenticada.

"2. Cuando sean autenticadas por notario, previo cotejo con el original o la copia autenticada que se le presente.

"3. Cuando sean compulsadas del original o de copia autenticada en el curso de inspección judicial, salvo que la ley disponga otra cosa."

 $\left(\ldots\right)$ 

En consecuencia, dado que dichas copias no reposan auténticas en el expediente, carecen de valor probatorio, porque, en tratándose de copias de documento público, para que puedan ser aducidas o apreciadas como prueba dentro de un proceso judicial, deben reunir las exigencias contenidas en el artículo 254 del Código de Procedimiento Civil, entre las cuales se encuentra la diligencia de autenticación.

Con otras palabras, las copias simples no son medios de convicción que puedan tener la virtualidad de hacer constar o demostrar los hechos que con las mismas se pretendan hacer valer ante la jurisdicción, en cuanto su estado desprovisto de autenticación impide su valoración probatoria, de conformidad con lo dispuesto por el artículo 254 del C. De P. Civil antes citado.  $27$ "

<sup>&</sup>lt;sup>27</sup> "... La exigencia del numeral 2 del artículo 254 es razonable, y no vulnera el artículo 83 de la Constitución, como tampoco el 228. En este caso, la autenticación de la copia para reconocerle el mismo valor probatorio del original' es un precepto que rige para todas las partes en el proceso, y que no tiene otra finalidad que rodear de garantías de certeza la demostración de los hechos, fundamento del reconocimiento de los derechos..." Cfr. Corte Constitucional, Sentencia C-023 de 11 de febrero de 1998, M.P. Jorge Arango Mejía.

Pedro Triana Martinez

 $15214$ 

Incluso el artículo 246 del nuevo Código General del Proceso, expresa que el juez debe otorgarles validez probatoria a los documentos aportados en copia simple cuando estos no hayan sido tachados de falsos, y en este caso la única valides que puede dar la entidad que represento es a los documentos que anexare como pruebas, y aunque algunos puedan ser iguales a los que presenta la parte demandante exijo que solo se tengan en cuenta los presentados por esta defensa.

Considerando la respuesta dada en los considerandos y las excepciones propuestas le solicito a su Señoría, que como consecuencia de lo expuesto, declarar terminado el proceso, archivando el mismo definitivamente y ordenando no seguir adelante con la Acción adelantada, contra la ESE, por las razones expuestas, condenando en costas a la parte demandante.

## EN CUANTO A LAS PRETENSIONES DEL ACCIONANTE

Los elementos de juicio esgrimidos al contestar los hechos de la acción, en su esencia, y la falta de argumentación en la supuesta indebida aplicación de las normas jurídicas señaladas, por lo tanto pido se absuelva a la entidad que represento, al no tener sustento legal las pretensiones invocadas, solicito que el pronunciamiento judicial sea absolutorio en todos los cargos imputados.

## **FUNDAMENTOS DE DERECHO**

En derecho me fundamento: ley 50 de 1981, articulo 6, el artículo 25 del decreto-ley 80 de 1980, artículos 1, 10 y 12, artículo 19 de la ley 909 de 2004, artículos 3 y 18 decreto 785 de 2005, articulo 1 decreto 1919 de 2002, Circular No. 001 de 2002, ley 244 de 1995, articulo 2, Decreto 1042 de 1978, artículos 33, 34, 37 y 39, El artículo 251 del Código de Procedimiento Civil, artículo 211 del C.P.A.C.A, sentencia de 17 de agosto de 2006, Corte Constitucional, Sentencia C-023 de 11 de febrero de 1998, M.P. Jorge Arango Mejía, Auto de 8 de marzo de 2007, Exp. 1477-06, M.P. Dr. Alejandro Ordóñez Maldondado, Consejo de Estado, Exp. No. 5001233100019980194101, M. P. Dra. Ana Margarita Olaya Forero, y demás normas concordantes y pertinentes.

## **COMPETENCIA**

Es usted competente señor Juez, para conocer de la presente petición.

## **MEDIOS DE PRUEBA**

Solicito se tengan como medios de prueba, las presentadas con el libelo de la demanda que no fueron tachadas de falsas y las aportadas por este apoderado según el siguiente anexo:

Pedro Triana Martínez

 $5 - 215$ 

Cel. 3004538540 Correo Electrónico: pedro triana28@hotmail.com

#### **DOCUMENTALES**

- 1) Registro de carrera por pate de la CNSC. (4 folios)
- 2) Comunicación a la alcaldía municipal, por parte de la ESE, para que asumieran a las demandantes. (2 folios)
- 3) Acta No. 04 de la junta directiva de la ESE. (2 folios)
- 4) Acta no. 2, entrega del recurso humano por parte de la Gobernación a la alcaldía municipal. (2 folios)
- 5) Resolución no. 4037, de la gobernación de Bolívar, donde le dan concepto desfavorable a la alcaldía en la adopción del manual de funciones. (2 folios)
- 6) Constancia de prestación de servicios en la Gobernación de la señora Rosa Simarra Ospino. (1 folio)
- 7) Conclusión de la Investigación de la Contraloría Departamental de Bolívar, por denuncia de las demandantes. (6 folios)
- 8) Concepto jurídico del asesor de la Alcaldía, donde determina que las demandantes pertenecen a la Alcaldía Municipal.
- 9) Acta No. 2 del 2011, del concejo municipal de Arroyohondo.
- 10) Presupuesto general de Gastos e ingresos para la vigencia fiscal 2011 (20 folios)
- 11) Acta de posesión No. 024-2012, de la gerente de la ESE. (1 folio)
- 12) Decreto de Nombramiento No. 2012-07-06-001 de la gerente de la ESE. (4 Folios)

Solicito que se practiquen por el despacho las siguientes:

## **DOCUMENTALES.**

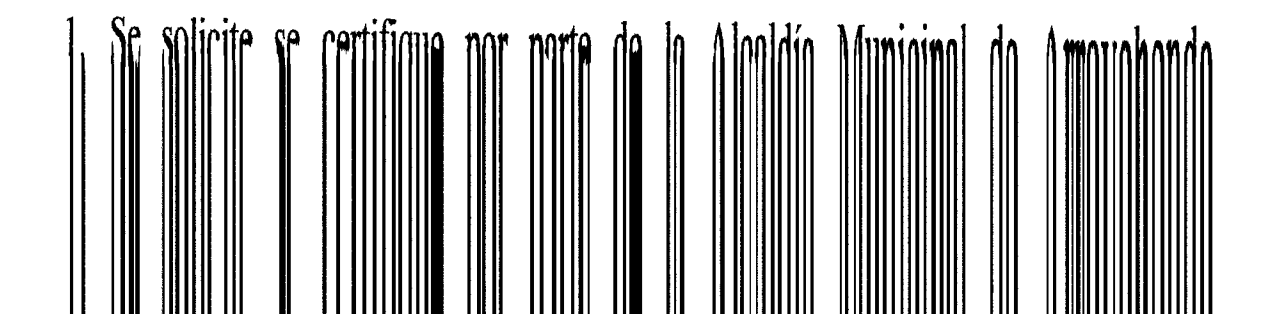

Pedro Triana Martinez

Cel. 3004538540 Correo Electrónico: pedro triana28@hotmail.com

#### **DOCUMENTALES**

- 1) Registro de carrera por pate de la CNSC. (4 folios)
- 2) Comunicación a la alcaldía municipal, por parte de la ESE, para que asumieran a las demandantes. (2 folios)
- 3) Acta No. 04 de la junta directiva de la ESE. (2 folios)
- 4) Acta no. 2, entrega del recurso humano por parte de la Gobernación a la alcaldía municipal. (2 folios)
- 5) Resolución no. 4037, de la gobernación de Bolívar, donde le dan concepto desfavorable a la alcaldía en la adopción del manual de funciones. (2 folios)
- 6) Constancia de prestación de servicios en la Gobernación de la señora Rosa Simarra Ospino. (1 folio)
- 7) Conclusión de la Investigación de la Contraloría Departamental de Bolívar, por denuncia de las demandantes. (6 folios)
- 8) Concepto jurídico del asesor de la Alcaldía, donde determina que las demandantes pertenecen a la Alcaldía Municipal.
- 9) Acta No. 2 del 2011, del concejo municipal de Arroyohondo.
- 10) Presupuesto general de Gastos e ingresos para la vigencia fiscal 2011 (20 folios)
- 11) Acta de posesión No. 024-2012, de la gerente de la ESE. (1 folio)
- 12) Decreto de Nombramiento No. 2012-07-06-001 de la gerente de la ESE. (4 Folios)

Solicito que se practiquen por el despacho las siguientes:

## DOCUMENTALES.

1. Se solicite se certifique por parte de la Alcaldía Municipal de Arroyohondo, contratado por prestación de servicios la labor de promotoras de salud, se especifique dentro de esa certificación cuantos son las contratistas, que funciones cumplen de acuerdo al objeto del contrato.

Esta prueba se solicita para establecer que la Alcaldía Municipal de Arroyohondo, contrata los servicios de promotoras de salud, funciones que cumplen las aquí demandantes.

2. Se solicite a la Procuraduría 22 judicial II, para asuntos administrativos de Cartagena, que certifique el nombre del apoderado que representaba a la Alcaldía de Arroyohondo.

Esta prueba se solicita para establecer, si el mismo apoderado de la Alcaldía en la audiencia de Conciliación, y que no concilio el reintegro de las demandantes, fue el mismo que tiempo atrás según las pruebas aportadas fue el que dio un concepto jurídico positivo, como asesor de la Alcaldía Municipal de Arroyohondo, para que se buscaran los mecanismo para que las demandantes fueran reintegradas a la alcaldía.

Pedro Triana Martinez

Cel. 3004538540 Correo Electrónico: pedro\_triana28@hotmail.com

## **TESTIMONIALES.**

#### Se cite a interrogatorio de parte

- 1. Al señor ex alcalde Municipal de Arroyohondo Alexander Cassiani Zapata
- 2. Al ex tesorero de la Alcaldía Municipal de Arroyohondo Emerson Herrera Orozco
- 3. A la ex gerente de la ESE Centro de Salud Con Cama de Arroyohondo, Dr. Nicolasa Paternina Orozco
- 4. A la señora Rosa Simarra Ospino
- 5. A la señora Rosalía Hernández Hernández
- 6. A la señora Carmen Orozco Oliveros
- 7. La señora Ruth Martínez García

Que para las citaciones del señor Alexander Cassiani Zapata, la alcaldía certifique la última dirección aportada por él.

Que para las citaciones del señor Emerson Herrera Orozco y la señora Nicolasa Paternina Orozco, la ESE Centro de salud Con Cama, certifique la última dirección aportada por ellos.

Que para las citaciones la señora Rosa Simarra Ospino, la señora Rosalía Hernández Hernández, la señora Carmen Orozco Oliveros y La señora Ruth Martínez García, se hagan a la dirección aportadas para notificaciones en la demanda.

## **NOTIFICACIONES**

La demandada y el demandante en las direcciones aportadas en la demanda, el suscrito en la secretaria de su despacho o al correo electrónico pedro triana28@hotmail.com

De usted su señoría,

**ATENTAMENTE** 

ia martínez **RO AGUS** TRI/

C.C. 8.781.206 de Soledad T.P. No. 174.912 del C.S. de la J.

SECRETARIA TRIBUNAL ADMINISTRATIVO TIPO CONTESTACION DEMANDA FECHA 11/10/20 REMITENTE PEDRO AGUSTIN TRIANA MARTINEZ DESTINATARIO JOSE FERNANDEZ OSORIO CONSECUTIVO 20131000871 N° FOLIOS 83 N° CUADERNOS 83 RECIBIDO POR OMAR YESID LLANOS MARTINEZ FECHA Y HORA DE IMPRESION 11 $10.2013$ 10.02 $44$   $\beta$ 

**FIRMA** 

 $Zl\varphi$